# ANALISIS DE UNA MUESTRA DE CEREAL APLICANDO LOGICA DIFUSA

Mg. Ing. Daniel Xodo / daniel.xodo@gmail.com<sup>1</sup> Mg. Lic. Marcelo Daniel Matassa / mdmatassa@hotmail.com<sup>2</sup> Alumno Alberto Federico Galmes / fede-galmes@hotmail.com<sup>3</sup>

### Resumen

 La elección de un tipo de cultivo en período de siembra, tiene riesgos asociados a las condiciones del suelo que provocan pérdidas importantes de tiempo de trabajo e inversión para el empresario. Determinar los riesgos asociados con distintos tipos de suelo, y factores climáticos. Los principales factores que condicionan el riesgo son: régimen de lluvias, humedad del suelo y características y composición del suelo. Estas variables determinan los riesgos económicos, productividad y rendimiento, que son limitantes para los distintos productores o inversores. Un análisis predictivo o estadístico resulta útil para cuantificar su incidencia mediante mediciones sistemáticas, el trabajo presenta una alternativa de clasificación de riesgos por área o sector determinado a partir de la combinación de las variables mediante lógica difusa (Fuzzy Logic). Los datos a utilizar son información del Servicio Meteorológico Nacional y de la oficina de INTA local y recolección de datos rurales.

 La aplicación de lógica difusa, con método Mandani, permitirá determinar las condiciones de riesgo a las labores de siembra y cosecha. A partir del desarrollo de la clasificación de las áreas y condiciones para un tipo de cereal, puede ser determinado en un suelo o un sector agrícola, acotado para cada muestra y determinar el nivel de riesgo asociado, a cada muestra de cereal seleccionado.

Palabras claves: Variables, Riesgos, Lógica Difusa, componentes del suelo.

### Abstract

 $\overline{a}$ 

 The choice of a type of cultivation during sowing, has risks associated to the soil conditions that cause significant losses of time and investment for the entrepreneur. Determine the risks associated with different types of soil and climatic factors. The main factors affecting the risk are: rainfall, humidity of the soil and characteristics and composition of the soil. These variables determine the economic risks, productivity and performance, which are limiting for different manufacturers or investors. A predictive or statistical analysis is useful to quantify its impact through systematic measurements, the work presents an alternative of classification of risks by area or sector determined from a combination of the using variables fuzzy logic (Fuzzy Logic). Data used are the national weather service and the office of local INTA and rural data collection information.

<sup>&</sup>lt;sup>1</sup> Director grupo de investigación de la Facultad Regional Trenque Lauquen – Universidad Tecnológica Nacional.

<sup>2</sup> Investigador grupo de investigación de la Facultad Regional Trenque Lauquen – Universidad Tecnológica Nacional.

Fecha de Recepción: 15/10/2019 Fecha de Aceptación: 05/11/2019 3 Grupo de investigación de la Facultad Regional Trenque Lauquen – Universidad Tecnológica Nacional.

 Application of fuzzy logic, with a method Mandani, allows to determine the conditions of risk to the work of planting and harvesting. From the development of the classification of the areas and conditions for a type of cereal, it can be determined in a soil or an agricultural sector, dimensioned for each sample and determine the level of risk associated with each sample of selected cereal.

Key words: fuzzy logic, risk, variables, components of soil.

### Introducción

 Determinar los riesgos asociados según las condiciones del terreno puede significar importantes economías en la labor agrícola. Fijar objetivos para analizar las variables en estudio. El uso del programa Matlab y la aplicación de Lógica difusa y el método Mamdani, permitirá analizar las condiciones de riesgo asociado de siembra y cosecha. Se analizan dos muestras de suelo, para su utilización y evitar el cultivo no adecuado, con las futuras pérdidas económicas a productores.

 La aplicación permite relacionar variables de diferente naturaleza, para definir la optimización de lotes y suelos, armando reglas con las combinaciones posibles y los valores que componen cada muestra, por su composición biológica y mineral, y los factores de clima o humedad, utilizando los registros meteorológicos, proporcionados por mediciones de entes oficiales como INTA o productores locales y zonales.

### 1.1. Objetivo principal

 Determinar la muestra de cereal, las características principales y secundarias y los riesgos asociados a las condiciones de cada variable que componen el grano y la determinación de muestreo adaptado a condiciones del suelo y meteorológicas, mediante técnicas de lógica difusa.

# 1.2. Objetivos complementarios

Determinar la propiedad de la metodología para cada muestra.

### 2.- Metodología

 Agrupar las variables, de acuerdo a su composición física y sus condiciones climáticas, que influyen en la optimización, para su uso.

Asignar magnitudes escalares, para encuadrar a cada muestra en estudio.

 Modificar escalas o adaptar las magnitudes escalares, dentro de zonas difusas, para ver en qué proporción se muestra de forma más óptima.

### Cronograma:

1era. Etapa: Etapa descriptiva en referencia a las distintas necesidades de aplicación.

Determinar las variables en estudio y definirlas en su composición física y las características por su ubicación geográfica.

2da. Etapa: Tabular las variables y comparar con los valores de referencia que dan las tabulaciones de las entidades oficiales autorizadas.

3ra. Etapa: Seleccionar un método de aplicación con lógica difusa, para determinar, los valores óptimos, que promedien las distintas variables en estudio.

4ta. Etapa: Analizar cada muestra de cereal elegido y asignar los valores, dentro de las tabulaciones en estudio y determinar la comparación observada en cada muestra en estudio.

5ta.etapa: Observar y escribir las conclusiones observadas. Ordenar los resultados con los valores obtenidos en cada muestra, comparar y tabular valores de cada variable en estudio y sus componentes.

# 2.1. Análisis de las variables

 Elegimos cuatro variables que influyen en forma directa, para poder clasificar y ponderar la optimización y uso de los suelos, compuestos por arena, limo (componente de residuos orgánicos y vegetales, que proveen minerales nitrógeno), arcilla y aire (oxígeno).

2.2 RADIACION SOLAR: Es una característica de captar la radiación solar, se toma en porcentajes para determinar las propiedades de germinación y desarrollo de las semillas del cereal a analizar. Se determina la permeabilidad a los rayos solares, imprescindibles para el crecimiento, desarrollo y llenado de granos, para su posterior análisis.

2.3. NITROGENO: Afecta directamente al suelo y se mide en kilogramos por hectárea. La cantidad de nutrientes que componen el suelo y el potencial de productividad del mismo. .

2.4. FOSFORO: Es la cantidad que contiene cada muestra de cereal, se mide en partes por millón.

2.5. HUMEDAD: La humedad el agua útil, por lluvia y contenido de humedad almacenada en el suelo, ambiente y el aire que se encuentra en contacto con él.

### 3. Sistemas de lógica difusa

Un Sistema de Lógica Difusa (FLS) maneja datos numéricos y lingüísticos a la vez. Este sistema es un mapeo no lineal de un vector de datos de entrada en un escalar de salida. En el caso de un vector de salida, este puede descomponerse en una colección independiente de sistemas "múltiple entrada / simple salida".

La riqueza de la lógica difusa consiste en que hay numerosas posibilidades de manejar lotes de mapeos diferentes. Un sistema de control difuso mapea entradas crisp en salidas crisp. Contiene cuatro componentes: reglas, fusificador, motor de inferencia y defusificador. Una vez que las reglas han sido establecidas, un FLS puede ser visto como un mapeo que puede ser expresado cuantitativamente como

 $Y=f(X)$ . (1) función de X. Las reglas pueden ser provistas por expertos o extraídas de datos numéricos. En todo caso, son expresadas como una colección de sentencias IF-THEN. De las reglas se debe conocer:

- Mixtas: Son las reglas que utilizan los conectivos "AND" y "OR" en forma conjunta. Pueden ser descompuestas usando las técnicas estándar de lógica crisp. Llamados conector para "AND" Tnorm y "OR" T-conorm.
- Estados Difusos: Estas reglas no tienen antecedentes. Ej. v is G<sup>'</sup>. Puede completarse de la misma forma que los IF incompletos. (Si….) THEN (Entonces).
- Comparativas: Son del tipo "el menor de u, el mayor de v". Se pueden reformular estas reglas al formato estándar. En este caso: IF  $u$  is  $S$  THEN  $v$  is  $B$ , donde  $S$  representa el conjunto difuso "el menor" y B representa al conjunto difuso "el mayor".

Con excepción: Algunas reglas usan el conectivo "al menos que" y son llevadas al formato estándar por medio de las operaciones lógicas, incluyendo las leyes de De Morgan. Ej: v El fusificador mapea un punto crisp  $x=(x_1,...,x_n)\boxtimes U$  en un conjunto difuso  $A^*$  en U. Cuando el conjuntodifuso  $A^*$  contiene un solo elemento, la operación supremo en la composición sup-star desaparece.

La función de pertenencia es para diseñar reglas que puedan minimizar el error. A y B son dos conjuntos difusos de X, la intersección de A y B en un conjunto difuso:

 $C = A \cap B$  en el cual  $C(x)$  Min  $\{A(x); B(x)\}$  (2) Regla para conjunto

difuso

# 3.1. Defusificación

El proceso de defusificación toma el conjunto difuso que es la salida del bloque de inferencia y produce una salida crisp, mapea conjuntos difusos en puntos crisp. Se aplica el defusificador

**Centroide (Centroid)** Determina el centro de gravedad  $\overline{Y}$  de B, conjunto difuso mayor y usa ese valor como salida del Sistema de Lógica Difusa. Del cálculo se obtiene:

$$
y = \frac{s}{\int_{S} \mu_{B} \, \Box y \, \Box dy}
$$
\n
$$
y = \frac{s}{\int_{S} \mu_{B} \, \Box y \, \Box dy}
$$
\n
$$
(3) \, Y = \text{Conjunto difuso mayor}
$$

dónde S denota el soporte de conjunto difuso menor de  $\mathbb{E}_{B}(y)$ : S es discreto, así que  $\mathcal{Y}$ puede ser aproximado con la siguiente fórmula:

$$
y = \frac{\sum_{s} y \mu_{b} \, \Box y \, \Box dy}{\sum_{s} \mu_{B} \, \Box y \, \Box dy}
$$
 (4) Y = Conjunto difuso menor

 El centroide posibilita determinar la salida menor, para ponderar la optimización de variables, con el mínimo valor de salida, determina, que tipo de composición y valor tiene cada variable en estudio.

Las funciones de pertenencia pueden ser de varias dimensiones o valores

$$
C = \{(x, y; \mu C((x, y))x \in X : y \in Y\}
$$
\n
$$
(5) C = \text{Función de}
$$

pertenencia.

Cuadernos de Investigación Serie Administración. Número 1 (2019: 51-63). ISSN 2683-9652. http://revele.uncoma.edu.ar/htdoc/revele/index.php/administracion

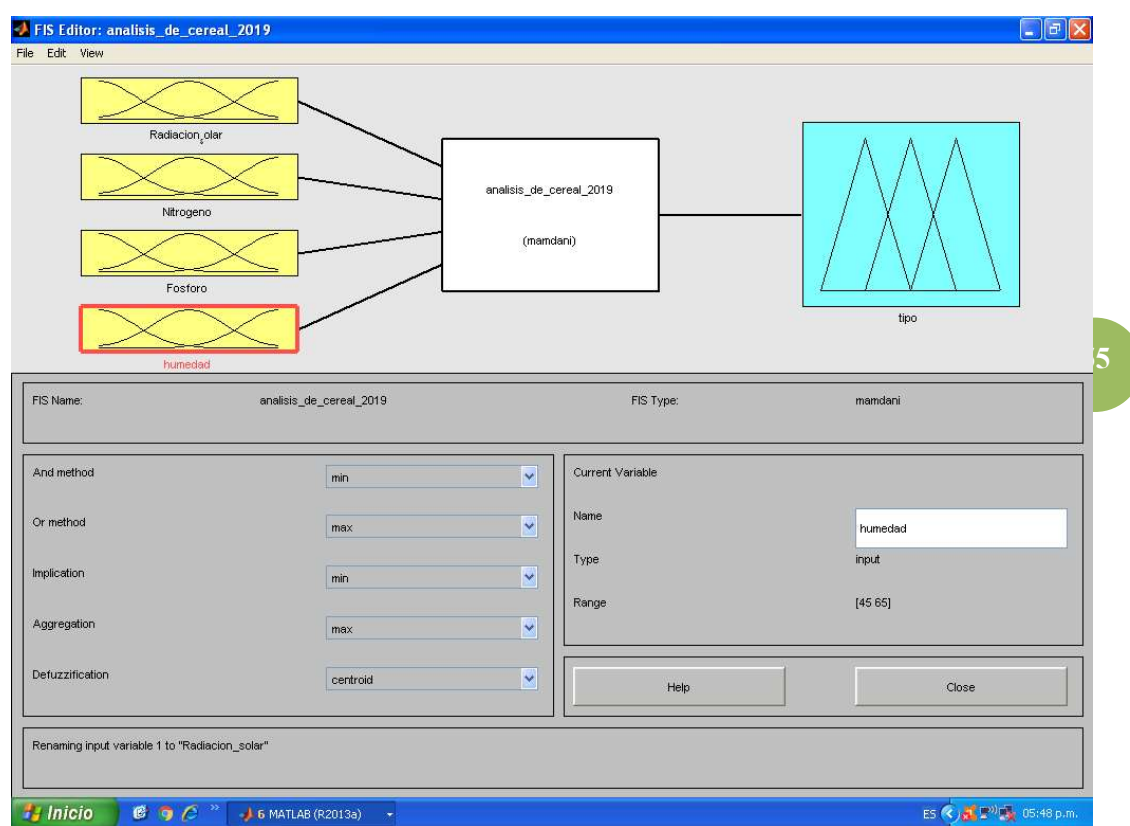

Figura 1: Funciones de pertenencia de cada variable

### Modelo Difuso de Mamdani

La configuración del modelo difuso de Mamdani se muestra en la Figura 1. En esta clase de modelos difusos, las reglas difusas IF-THEN son de la forma:

#### $R^i$  : IF  $x_1$  is  $A^i{}_1$  and  $x_2$  is  $A^i{}_2$  and  $\ldots$  and  $x_n$  is  $A^i$ (5) Regla difusa

Las principales ventajas del modelo difuso de Mamdani se especifican a continuación. Primero, su simplicidad en la representación de las reglas difusas, tanto las premisas como los consecuentes tienen forma de conjunto difuso lo que facilita su interpretación. Segundo, su flexibilidad en la materialización debido a la posibilidad de seleccionar las operaciones del motor de inferencia, del fusificador o defusificador, del modelo Mandani

Variables  $\rightarrow$  defusificador con reglas  $\rightarrow$  salida

La principal desventaja de este modelo difuso es que para sistemas complejos no lineales usualmente se requieren muchas reglas difusas IF-THEN, lo cual hace más compleja su materialización.

- 1. Los conectores lógicos para variables lingüísticas (and, or...).
- 2. Las implicaciones (IF  $a$  THEN  $b$ ).
- 3. Cómo combinar un conjunto de reglas.

El justificador mapea valores numéricos crisp en conjuntos difusos. Es necesario para activar reglas, que están en términos de variables lingüísticas y tienen asociados conjuntos difusos.

El motor de inferencia de un FLS mapea conjuntos difusos en conjuntos difusos, mediante la combinación de reglas "IF-THEN". Como los humanos usan distintos tipos de procesos de inferencia, para entender cosas o tomar decisiones, un FLS puede usar distintos procedimientos de inferencia difusa. El defusificador mapea conjuntos de salida difusos en números crisp. En aplicaciones de control, tales números corresponden a las acciones de control a tomar.

Las formas de las funciones de pertenencia más comúnmente usadas son: triangular, trapezoidal, lineal por segmentos y Gaussiana. Dichas formas son seleccionadas por el usuario arbitrariamente, basado en su conocimiento y experticia. Se obtiene mayor resolución usando funciones de pertenencia sujeta al costo de un aumento en la complejidad de cálculo. Las funciones de pertenencia no tienen que solaparse, pero una de las ventajas de Lógica Difusa es que tales funciones pueden ser diseñadas para solaparse, de tal forma que por ejemplo pueda expresarse que "una puerta está parcialmente abierta o parcialmente cerrada al mismo tiempo". Así, es posible distribuir decisiones sobre más de una clase de entrada, lo cual ayuda a construir Sistemas de Lógica Difusa robustos.

La elección de una herramienta de uso general y de conocimiento en su aplicación, hace que el MATLAB, sea la herramienta para agrupar y ponderar las variables en estudio.

### 3.2. Matriz

La matriz para justificar las reglas a aplicar en si "and" si "and" si "and" then: "entonces".

### Matriz Nº 1 de armado de reglas

ENTRADA SALIDA

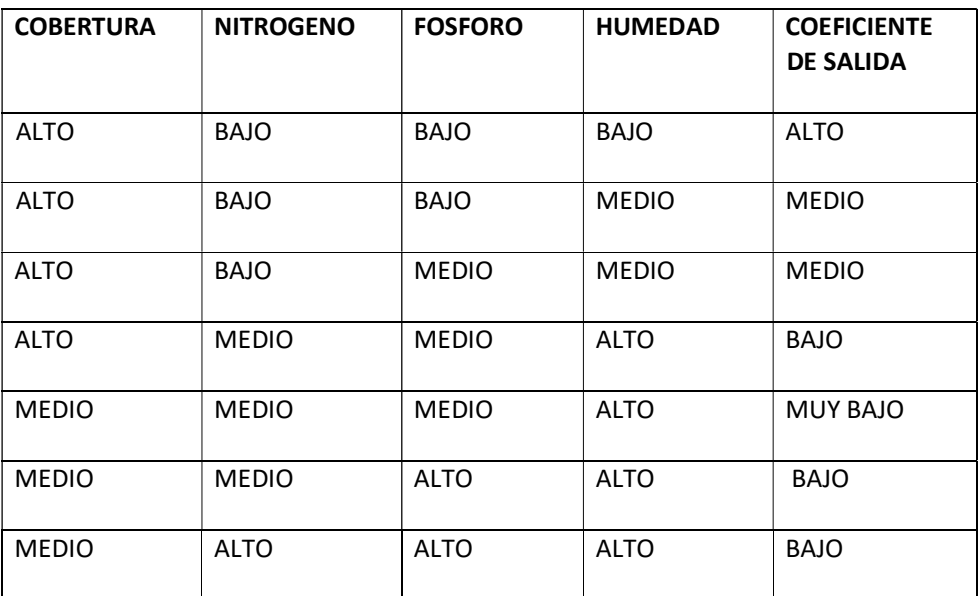

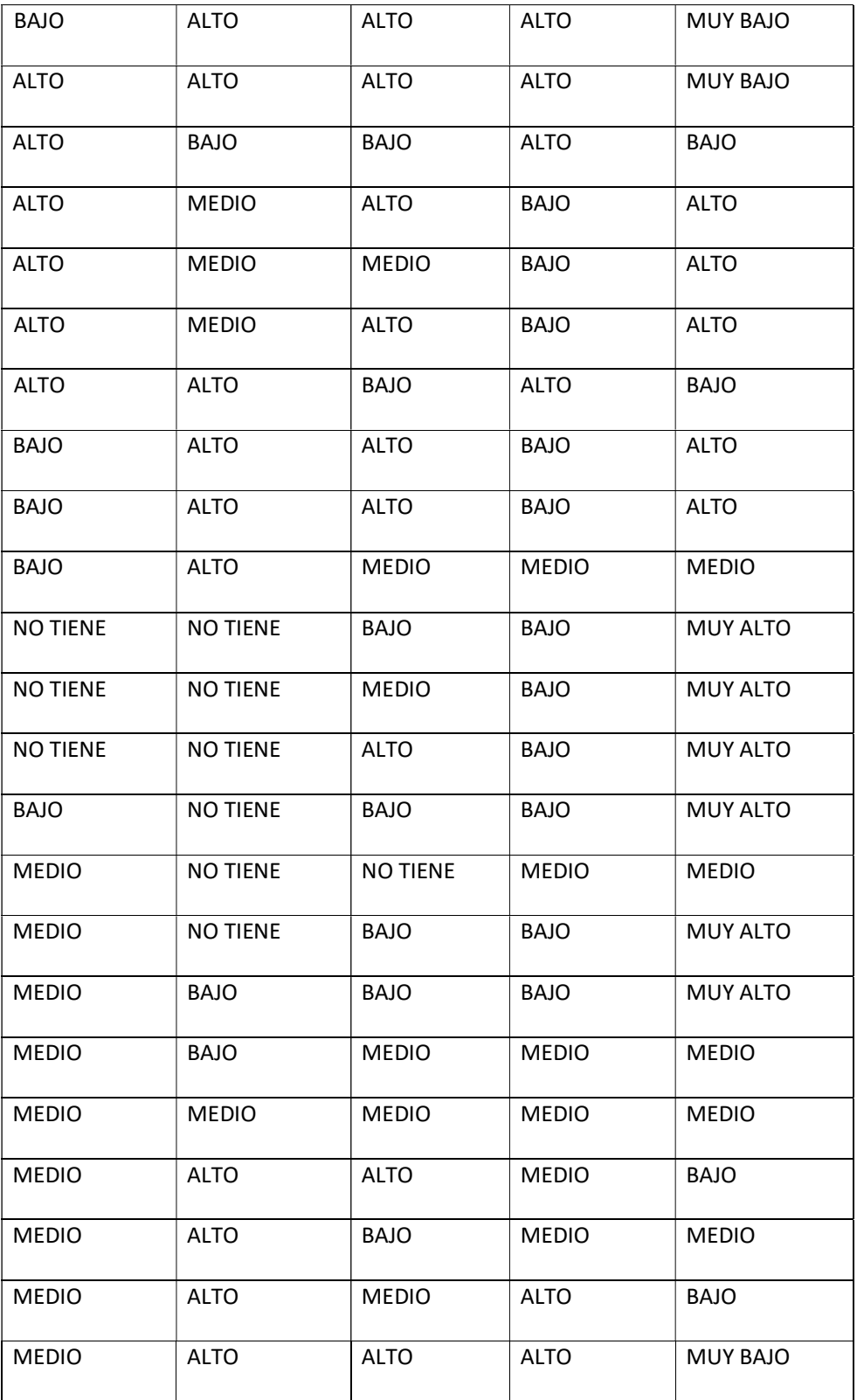

57

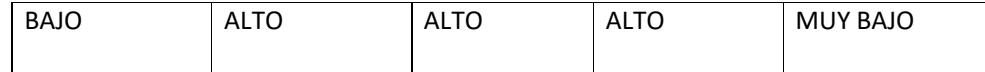

### 4. Tabulación para la muestra

COBERTURA: Tabulamos en porcentajes para aplicar el método del centroide, para cada muestra en estudio, de acuerdo a la estructura de cada muestra y capacidad de absorción de rayos solares.

Baja;{50; 60 y 70}

Media: {60; 70 y 80}

Alto: {70; 80; 90 y 100}

NITROGENO: Tabulamos para aplicar el método del centroide en kilogramos por hectárea, estimados por muestra:

Baja;{40 50; 60 y 70}

Media: {60; 70; 80; 90 y 100} Optima

Alta: {100; 110; 120; 130; 140 y 150}

FOSFORO: Tabulamos para aplicar el método del centroide, en partes por millón:

Baja;{30; 40; 50 y 60}

Media: {50; 60 y 70} estable

Alta: {70; 80; 90 y 100}

HUMEDAD: Tabulamos para aplicar el método del centroide en porcentajes estimados:

Baja;{40, 50 y 60}

Media: {50; 60; y 80} neutra ó media

Alta: {70; 80; 90 y 100

 La muestra elegida para la aplicación de esta herramienta, utilizando las ponderaciones de cada una de las variables elegidas: HUMEDAD, COBERTURA, NITROGENO Y FOSFORO, en la elección de cada muestra, condicionada a los factores climáticos. Para este caso en estudio la muestra en estudio, con los valores elegidos a un tipo de suelo medio con un 40% de arena, limo 40 % y arcilla 20%, con aireación, con presencia de oxígeno parcial 25% y agua 25% (permeable) en el partido de Trenque Lauquen. Ejemplo: TRIGO.

# 5. Análisis de las muestras

Si tomamos la muestra para trigo en una segunda muestra con valores:

COBERTURA = 92,50

NITROGENO: 128 Kg/ha.

FOSFORO: 80 partes por millón

HUMEDAD = 55 %

El resultado obtenido de la conjunción y ponderación para la aplicación optima, para una muestra de estas características: (Se muestra en gráfico de superficie). Ponderación óptima 6,38.-

La utilización de MATLAB permite, relacionar las variables, con sus escalas de ponderación, independientes en cada muestra de cereal, mostrando los valores difusos y la optimización de cada variable, de características y naturaleza distinta en su composición biológica y minerales, en estudio.El gráfico de superficie muestra la relación de las variables en estudio aplicando el método del centroide, con la tabulación de cada regla y permite analizar cada muestra de suelo y asignar la aplicación correcta para cada cultivo.Variando las combinaciones de las variables, por ejemplo, si tomamos las reglas comunes, y las variables que modifican en mayor o menor valor, la elección del tipo de cereal. Las reglas se arman de la forma IF-AND-THEN-y la variable de salida y la prioridad es con salida: "Muy alta, Alta, Media, Baja o Muy Baja".

## Cuadernos de Investigación Serie Administración. Número 1 (2019: 51-63). ISSN 2683-9652. http://revele.uncoma.edu.ar/htdoc/revele/index.php/administracion

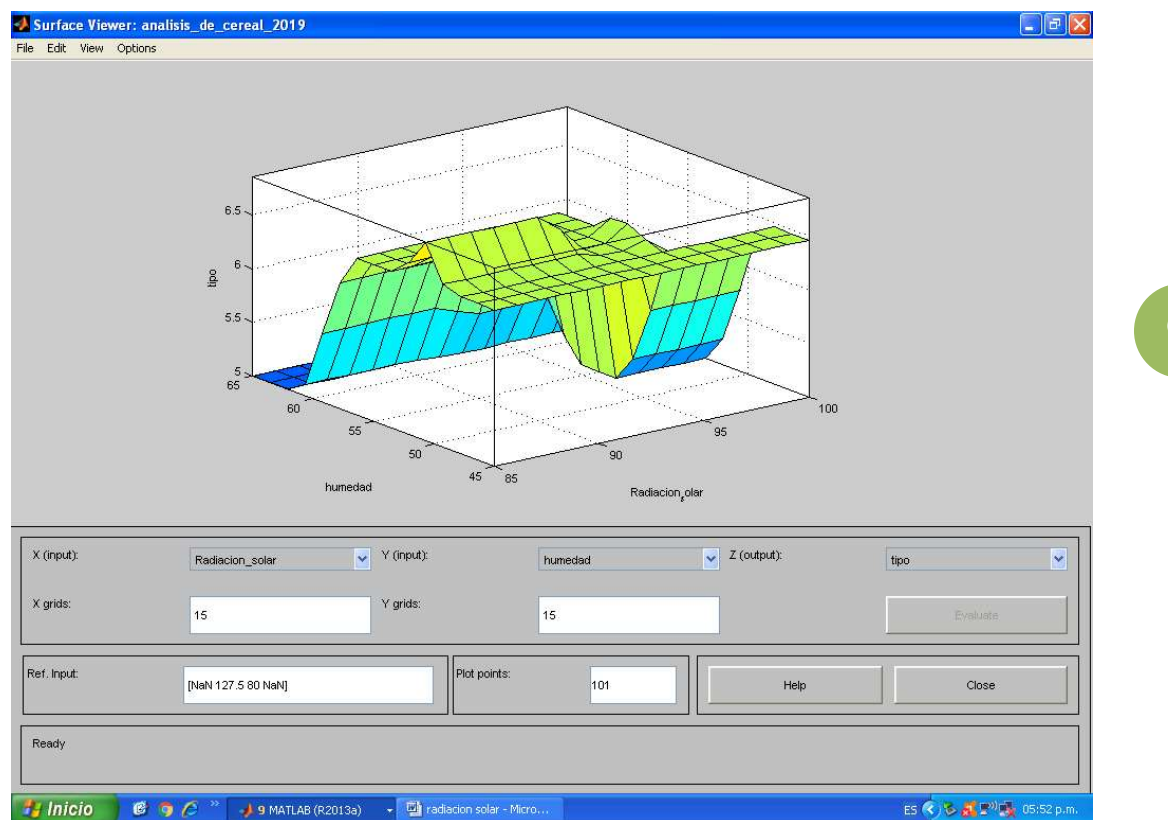

Figura 3: Gráfico de superficie muestra nro.1

### 5.1.Conclusiones: muestra nro.1

La variable COBERTURA incide con los porcentajes 92.50 % de capacidad de absorción de rayos solares, que componen la muestra.

NITROGENO: presenta forma homogénea valor 128 kg que varía entre medio 100 y alto 140 %.

FOSFORO: muestra la presencia entre medio y alto 80 y 90 %, valor 17, varía entre 15 y 20 partes por millón.

HUMEDAD: Presenta una presencia de oxigenación del 55% y en forma estable. No presenta ANEGAMIENTO en superficie.

Las reglas óptimas dan como valor promedio de aplicación 6,38 y se da en las siguientes combinaciones de variables:

COBERTURA: {5,31; 5,5 y 6} = 95% alta

NITROGENO: {6; 7 y 7,5} = 128 kg media

FOSFORO:  $\{6; 6, 14 \vee 6, 50\}$  = 78 % baja

HUMEDAD: {4,5; 5; 5.30 y 6} = 62.70% baja

Las reglas óptimas dan como valor promedio de aplicación 5 y se da en las siguientes combinaciones de variables, como la variable COBERTURA alta 95 % Humedad media 62.55 FOSFORO 80% Alto y NITROGENO 128 alto, puede modificarse en ciclos de lluvia mayor o por modificación de la HUMEDAD, teniendo en cuenta la variación de lluvias, aumentamos valores y podemos modificar en valor promedio:

Regla óptima: Si COBERTURA alta "y" NITROGENO alto 128 "y" FOSFORO 80 %"y" HUMEDAD media 62.7% "entonces" salida baja. Valor 5 promedio óptimo.

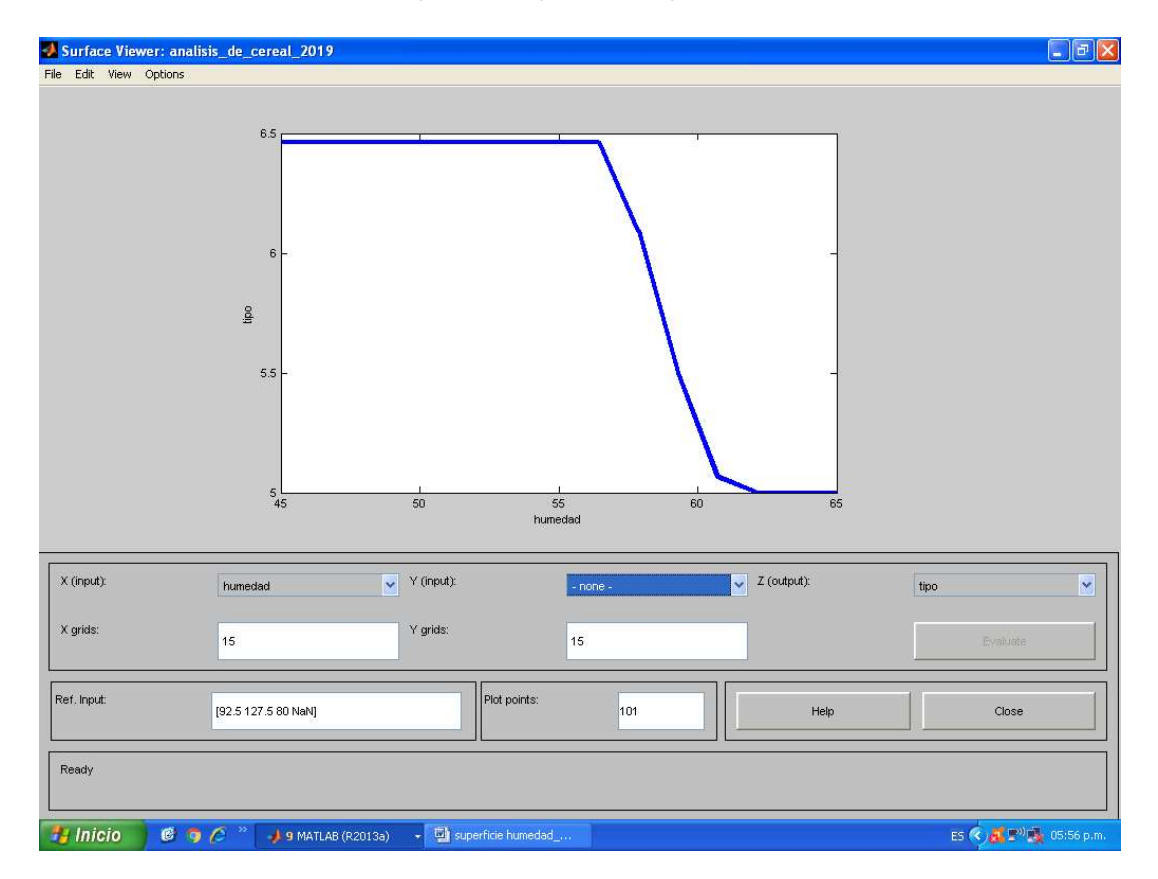

Figura 4: Gráfico muestra nro.2

# 5.2.Conclusiones muestra nro.2

La muestra de trigo, se muestra sensible las variaciones de HUMEDAD como variable más importante, en aumento respecto a la muestra nro. 1 de 55% a 62,50 %, hasta un 65 %, estable, modificando el promedio de salida de 6,38 a 5, varía el promedio óptimo de coeficiente de salida de un 27 %, en la muestra nro.1, tomando menor riesgo y composición de cada variable.

En segundo lugar se ubica la variable COBERTURA, dónde los rayos solares inciden directamente en la semilla, pasan de valor 92 a 95 %.

En tercer lugar la variable NITROGENO, mantiene en 128 kg por Hectárea, pero inciden las variables anteriores para bajar el promedio de riesgo asociado.

En cuatro lugar la variable FOSFORO, mantiene su valor entre 80 a 90% valores 15 a 17 partes por millón, se mantiene el promedio bajo por loa dos primeras variables citadas anteriormente.

Se mantiene la humedad constante con un valor 5,05 y aumenta el porcentaje de arena en su composición, pero baja el contenido de residuos orgánicos y vegetales, para optimizar la muestra, que baja a 5,41. El método del centroide muestra los valores mínimos del conjunto de las variables en estudio y su punto óptimo de salida, de la tabulación de la matriz utilizada.

Si aumenta la presencia de oxígeno y la aireación del suelo es constante, evitando el anegamiento y permeabilidad, para drenaje de agua, baja en arcilla y la composición de residuos orgánicos y vegetales (limo), mantiene el coeficiente de salida bajo a 5,41.

### Conclusiones de riesgo asociado:

. La herramienta lógica difusa permite relacionar variables de diferente naturaleza, y en escalas distintas de cuantificación, que pueden modificarse por condiciones climáticas, por exceso o falta de lluvias y las variaciones estacionales de la temperatura, estimadas por registros propios o proporcionados por entes oficiales o privados, en el partido de Trenque Lauquen.

. Hace posible definir en forma escalar las ponderaciones de cada variable, a fin de ponderar y maximizar los valores alcanzados en zonas difusas, definiendo su conjunto de pertenencia o grupo, como se observa la muestra nro.1 para el trigo, con ponderación óptima 5,00

. Para las muestras escogidas para análisis de los distintos tipos de cereal, reflejan la sensibilidad de cada variable y los componentes, que incide para optimizar su uso o decisión.

. Las variaciones ambientales, componentes minerales estacionales y los períodos de tiempo escogidos para cada análisis, son independientes de los resultados obtenidos.

. La defusificación de zonas difusas, que interactúan en la composición del suelo, es independiente de los resultados ponderados, pudiendo modificarse su composición original o los períodos estacionales, tomados en cada muestra. Cada medición está relacionada con los factores que componen la muestra de cereal en estudio, aplicar las técnicas óptimas, para selección y uso de cada resultado obtenido.

Cada muestra de cereal analizada, tiene una definición de variables y componentes definidos y estables, para su posterior utilización.

. La metodología y técnicas de estudio aplicadas, abre oportunidades para nuevos estudios o análisis de diversas variables, que modifican la aplicación para usos y aplicación en agricultura, que se relacionan en forma directa con las condiciones ambientales y factores del clima.

. Si comparamos los resultados obtenidos en la muestra nro.2 con valor promedio óptimo de baja de 6,38 a 5,00. Un porcentaje que muestra la importancia del factor climático para la elección del cultivo... La falta de Nitrógeno en la composición del suelo y falta de agua, disminuye la capacidad germinativa, por lo que el productor tiene que agregar componentes químicos para fijarlo de forma abiótica, sin aplicación de microorganismos o con la aplicación (Rhizobium) para sustituir y aumentar el contenido, para llegar al período de llenado de granos.

El riesgo económico, en la composición del grano disminuye potencialmente el gluten, con menor contenido de lecitina y gliadina. El aumento de peso hectolítrico favorecido por el contenido de almidón, son los principales componentes para la panificación.

. La elección de suelo óptimo en nivel de acidez (PH) es entre 6 y 7, que componen las sales y minerales en los suelos, con Nitrógeno, fósforo, Calcio y Magnesio, para evitar riesgos, en la siembra, en esta muestra se tomaron los minerales de mayor sensibilidad para elección de condiciones para el período de siembra y cosecha del trigo.

. La humedad del suelo, relacionado al ciclo estacional de lluvias y la concentración de sales, produce anegamiento y falta de piso para realizar laboreo agrícola, genera un riesgo económico, que se puede prevenir con la elección del suelo adecuado, evitando pérdidas de inversión significativas.

### 6. Referencias

[1] Tomas Arredondo Vidal.2014. "Introducción a la lógica difusa"04/2014.pdf

[1,2] Lázzari, Luisa L. Machado, Emilio A.M. y Perez Rodolfo H. 1999. "Teoría de la decisión Fuzzy". Edic. Macchi Bs.As.03/1999-

[1,3] Bonilla, Raúl M. 2010. "Gestión de sostenibilidad utilizando Lógica Borrosa". Universidad complutense Madrid.2010-2011.

[2] INTA Análisis y composición de los suelos. 2017. Informes del INTA Composición de suelos agrícolas 2017.

[2,1] INTA. 2018 y 2019. Registros del clima y Tipos de suelos.

[3] Informes del Servicio Meteorológico Local.2018 – 2019, en el partido de Trenque Lauquen.

Agradecimiento: Los autores de este trabajo agradecen al Depto. De Ingeniería Industrial Facultad Regional Trenque Lauquen–UTN.

A la colaboración y asesoramiento del Observatorio agropecuario del Departamento de la Licenciatura en Administración Rural de la Facultad Regional Trenque Lauquen- UTN.